## **Poszukiwanie obszarów facji sejsmicznej o korzystnych parametrach zbiornikowych w rejonie Grabowiec–Rachanie przy zastosowaniu procedury SLIM (***Seismic Lithologic Modelling***)**

## **Krzysztof Dzwinel\***

Podstawowym parametrem dla określenia skały zbiornikowej jest jej porowatość, która zasadniczo wpływa na wartość gęstości. W splotowym modelu sejsmicznym zaniedbując zakłócenia, dla znanych parametrów fali elementarnej i dokładnym wyznaczeniu rozkładu prędkości procedura SLIM (sejsmicznego modelowania litofacjalnego) pozwala wyliczyć wartość gęstości skały, a tym samym wskazać potencjalne miejsca "pułapek" geologicznych.

W południowo-wschodniej części rowu lubelskiego na obszarze bloku Terebina, części wyniesienia chełmsko-hrubieszowskiego, występuje odkryte w 1976 r. dewońskie złoże gazu Komarów (zachodni brzeg uskoku Izbica–Ugniw) (Karnkowski, 1993). Opracowanie wyników badañ sejsmicznych, temat: Grabowiec–Rachanie (Łobaziewicz  $&$  Wilk, 2000) wskazało, na tle monoklinalnego wynurzania siê w kierunku NE zaburzonego szeregiem poprzecznych do kierunku upadu dyslokacji, ciągi strukturalne dla przystropowej partii eilfu —  $D_2$ . Ciekawą metodą dla analizy, klasyfikacji przedstawionych obiektów jest procedura SLIM (*Seismic Lithologic Modeling*) (Cooke & Schneider, 1983), dla której dokładnie opracowany startowy model prędkości interwałowych oraz kształt fali elementarnej daje w rezultacie wynik rozkładu gęstości, gęstości jako wyniku transformacji zapisu sejsmicznego.

Zachowanie w procesingu sejsmicznym relacji amplitud na całym obszarze czasoprzestrzennym daje pewne możliwości wielorakiej inwersji sejsmicznej (Wójcik i in., 2001). Jedną z metod lokalizacji anomalnych facji jest wykorzystanie opracowanego na podstawie danych otworowych modelu prędkościowego (Dzwinel i in., 2001; Cox i in., 2001) jako parametru wejściowego, z założeniem niewielkich zmian (rzędu 10%) dla sejsmicznego modelowania litofacjalnego to jest inwersji z zastosowaniem modelu geologicznego w celu wygenerowania rozkładu pola gęstości. Sejsmiczne modelowanie geologiczne wymaga szczegółowych informacji o ośrodku geologicznym tj. informacji o rozkładzie predkości interwałowych i gestości. W celu rozpoznania lito-facjalnego autor proponuje budowę modelu czasowo-głębokościowego (TD) na bazie oprogramowania firmy Landmark A Halliburton Company — DepthTeam Express, jako modelu startowego dla oprogramowania Western Geophysical (Baker Hughes Incorporation) pakietu Omega programu SLIM. Budowa modelu głębokościowego jest oparta na kalibracji soft data (punkty analiz predkości składania) z danymi typu hard data (pomiary w otworach).

Model geofizyczny M<sup>i</sup> dla procedur programu SLIM jest zdefiniowany następująco:

$$
\begin{array}{lcl} M_i&=&f & (X_i,T^i{}_i,R^i{}_i,H^i_j,V^i{}_jD^i{}_j) & & j=1,...,N; \\ i\!=\!1,...K & & & \end{array}
$$

gdzie:

K = liczba iteracji,

 $N =$ liczba warstw,

X = lokalizacja CDP (dla którego podano H, V, D); T,R = czas 2T, współczynnik odbicia dla stropu pierwszej warstwy;

 $H^i$ , $V^i$ , $D^i$  = głębokość, prędkość i gęstość dla kolejnych warstw w *i*-tej iteracji.

Porównywanie trasy sejsmicznej A z syntetyczną A jest oparte na minimalizacji funkcji:

B = min 
$$
\sum_{m=1}^{M} \sum_{i=1}^{I} (A_i^m - q \times A_i^m)^2
$$

gdzie:

dla tras syntetycznych  $A$  (M = liczba tras, I = liczba próbek na trase), w zadanych zakresach definiuje się wartości zmian H, V, D.

Dane sejsmiczne poddane kolejnym iteracjom są bardzo wrażliwe na parametry inicjujące. Przyjęty schemat postêpowania przedstawia ryc. 1. Szczególnie istotnym parametrem jest waga q, która na podstawie zbudowanego modelu geologicznego bezpośrednio koryguje wzmocnienie tras na sekcji sejsmicznej, pelni role filtru trzymającego tręd modelu dla generowanego syntetyku A. Dla rozważanych przykładów prędkości interwałowe pochodzą z przyjêtej konwersji TD (oparta na akustyki, pseudoakusty-

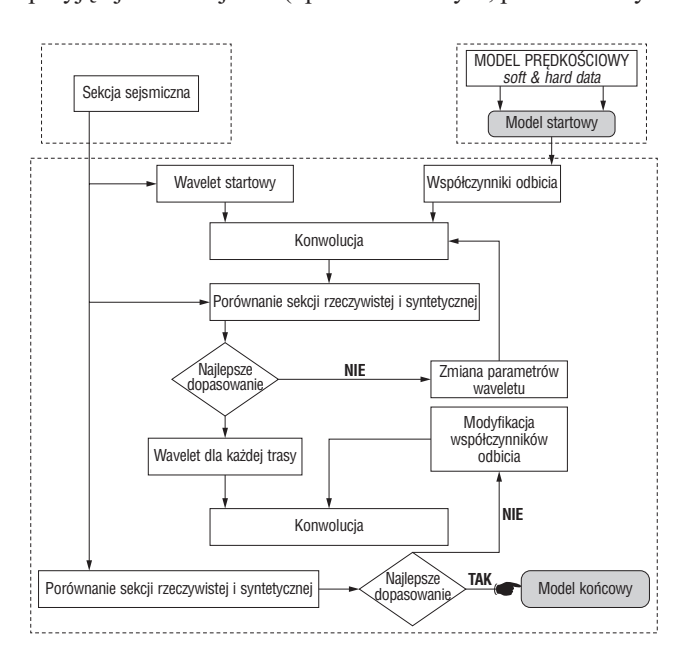

**Ryc. 1.** Schemat blokowy realizacji sejsmicznego modelowania litologicznego

<sup>\*</sup>Geofizyka Kraków Sp. z o.o., ul. £ukasiewicza 3, 31-429 Kraków; krzysztof.dzwinel@geofizyka.krakow.pl

ki otworów: Komarów-IG-1, Komarów-4, Komarów-5, Rachanie-4, Rachanie-5, Terebin-IG-3, Terebin-IG-5, Tyszowice-IG-1, Zubowice-1, jak równie¿ 8-m skorelowanych horyzontów (Ksp, Jsp, CH1, Cnsp, Cv, D3, Dfr, Dgt) i kilkudziesiąt punktów analiz prędkości.), natomiast gęstości inicjujące są liczone na podstawie formuły Gardnera z wysoką tolerancją zmian (20%), ze względu na duże przybliżenia tej formuły. Współczynniki dla relacji gęstość – predkość (skalibrowana dla TD) zostały wyliczone na podstawie danych z otworów: Komarów-4, Rachanie-5, Terebin IG-5. Falę elementarną (wavelet) wyekstrahowano na profilu przechodzącym w pobliżu otworu Terebin IG-5.

Wyniki ukazane na przykładowych liniach sejsmicznych 10-5-90K, 15-5-91K oraz 6-1-99K pokazują miejsca o obniżonej wartości pseudogęstości (gęstości jako wyniku pośredniego z modelowania matematycznego opartej na sekcji sejsmicznej). Parametr ten można w wielu wypadkach wiązać ze zwiększoną porowatością, a więc też z bardziej prawdopodobna akumulacja weglowodorów.

## **Literatura**

£OBAZIEWICZ M. & WILK A. 2000 — Opracowanie wyników badañ sejsmicznych: temat Grabowiec-Rachanie. Arch. Geonafta, Warszawa .

COOKE D.A. & SCHNEIDER W.A. 1983 — Generalized linear inversion of reflection seismic data. Geophysics, 48: 665–676.

COX B.E., WINTHAEGEN P.L.A, VERSCHUUR D.J. &

ROY-CHAWDHURY K. 2001 — Common focus point velocity estimation for laterally varying velocities. First Break., 19: 75–83. DZWINEL K., HABER A. & RACZYÑSKA J. 2001— Uwzglêdnienie prędkości DMO w konstrukcji modelu prędkościowego w celu poprawienia odzwierciedlenia budowy strukturalnej zapadliska przedkarpackiego (na przykładzie zdjęcia sejsmicznego Rudka 3D). Prz. Geol., 49: 445–447.

SHULTZ P. — Uncovering Different Stories From Time and Depth Closure — Analysis of the Velocity Model for the K Prospect: Gulf of Mexico. Society of Exploration Geopysicists: 8-3–8-14.

WÓJCIK J., ZUBRZYCKI Z. & DACEWICZ P. 2001 — Zastosowanie metod inwersji sejsmicznej i AVO do poszukiwañ wêglowodorów. Jubileusz 50-lecia Wydział Geologii Geofizyki i Ochrony Środowiska AGH, 28-29.06.2001: 135-139. Wykorzystanie nowych możliwości systemów interpretacyjnych do określania optymalnych stref w celu poszukiwań węglowodorów na przykładzie zdjęcia 3D Komarów–Zubowice